#### ФЕДЕРАЛЬНОЕ АГЕНТСТВО ЖЕЛЕЗНОДОРОЖНОГО ТРАНСПОРТА

Федеральное государственное бюджетное образовательное учреждение высшего образования «Иркутский государственный университет путей сообщения» (ФГБОУ ВО ИрГУПС)

> УТВЕРЖДЕНА приказом и.о. ректора от «17» июня 2022 г. № 77

# **ФТД.01 Занимательная робототехника**

рабочая программа дисциплины

Специальность/направление подготовки – 15.03.06 Мехатроника и робототехника Специализация/профиль – Мехатронные системы на транспорте Квалификация выпускника – Бакалавр Форма и срок обучения – очная форма 4 года Кафедра-разработчик программы – Автоматизация производственных процессов

Общая трудоемкость в з.е. – 2 Часов по учебному плану (УП) – 72 В том числе в форме практической подготовки (ПП) – зачет 1 семестр 17 (очная) Формы промежуточной аттестации

очная форма обучения:

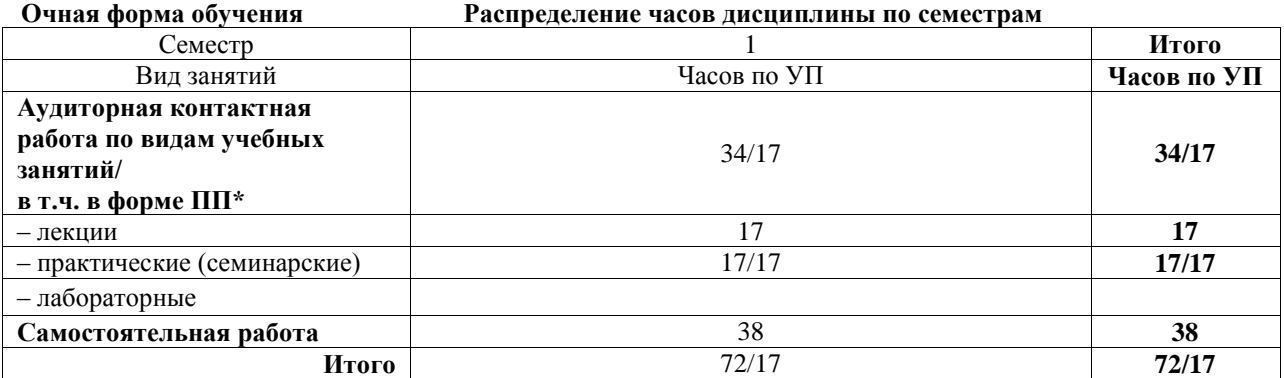

\* В форме ПП – в форме практической подготовки.

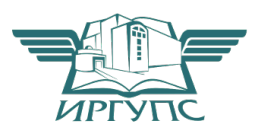

## ИРКУТСК

Электронный документ выгружен из ЕИС ФГБОУ ВО ИрГУПС и соответствует оригиналу Подписант ФГБОУ ВО ИрГУПС Трофимов Ю.А. 00a73c5b7b623a969ccad43a81ab346d50 с 08.12.2022 14:32 по 02.03.2024 14:32 GMT+03:00 Подпись соответствует файлу документа

Рабочая программа дисциплины разработана в соответствии с федеральным государственным образовательным стандартом высшего образования – бакалавриат по направлению подготовки 15.03.06 Мехатроника и робототехника, утвержденным Приказом Министерства науки и высшего образования Российской Федерации от 17.08.2020 № 1046.

Программу составил(и): д.т.н., профессор, профессор, С.П. Круглов

Рабочая программа рассмотрена и одобрена для использования в учебном процессе на заседании кафедры «Автоматизация производственных процессов», протокол от «17» июня 2022 г. № 16

Зав. кафедрой, к.т.н., доцент А.А. Александров

#### **1 ЦЕЛИ И ЗАДАЧИ ДИСЦИПЛИНЫ 1.1 Цели дисциплины**

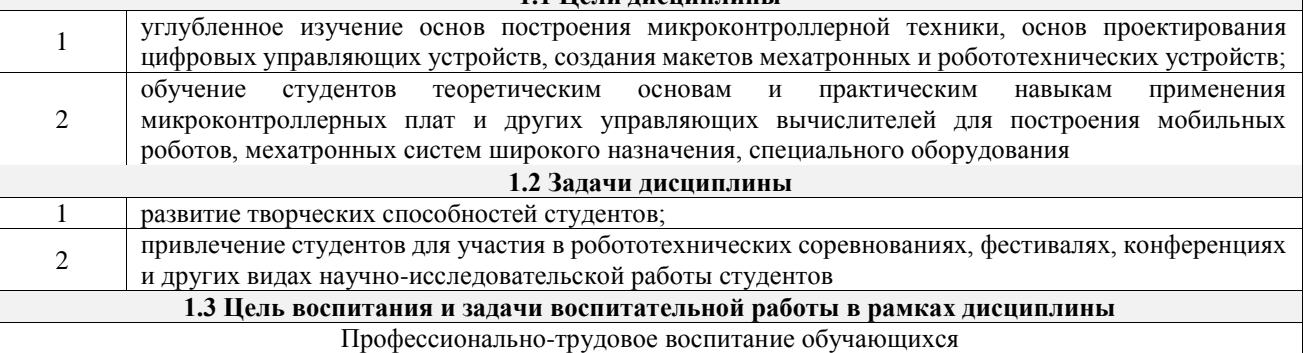

Цель профессионально-трудового воспитания – формирование у обучающихся осознанной профессиональной ориентации, понимания общественного смысла труда и значимости его для себя лично, ответственного, сознательного и творческого отношения к будущей деятельности, профессиональной этики, способности предвидеть изменения, которые могут возникнуть в профессиональной деятельности, и умению работать в изменённых, вновь созданных условиях труда.

Цель достигается по мере решения в единстве следующих задач:

– формирование сознательного отношения к выбранной профессии;

– воспитание чести, гордости, любви к профессии, сознательного отношения к профессиональному долгу,

понимаемому как личная ответственность и обязанность;

– формирование психологии профессионала;

– формирование профессиональной культуры, этики профессионального общения;

– формирование социальной компетентности и другие задачи, связанные с имиджем профессии и авторитетом транспортной отрасли

#### **2 МЕСТО ДИСЦИПЛИНЫ В СТРУКТУРЕ ОПОП**

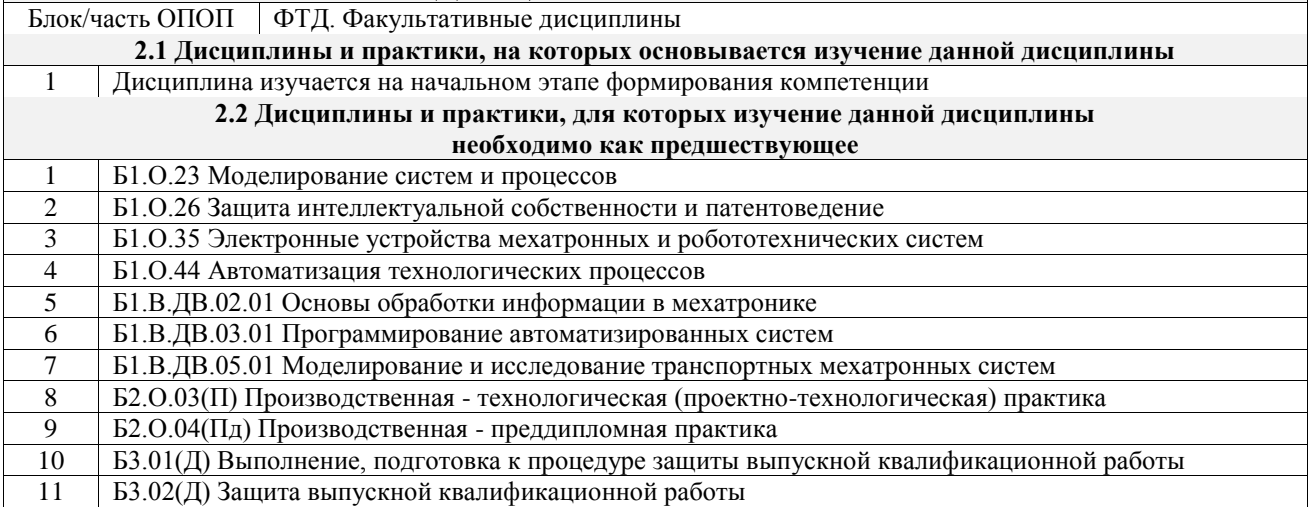

#### **3 ПЛАНИРУЕМЫЕ РЕЗУЛЬТАТЫОБУЧЕНИЯ ПО ДИСЦИПЛИНЕ, СООТНЕСЕННЫЕ С ТРЕБОВАНИЯМИ К РЕЗУЛЬТАТАМ ОСВОЕНИЯ ОБРАЗОВАТЕЛЬНОЙ ПРОГРАММЫ**

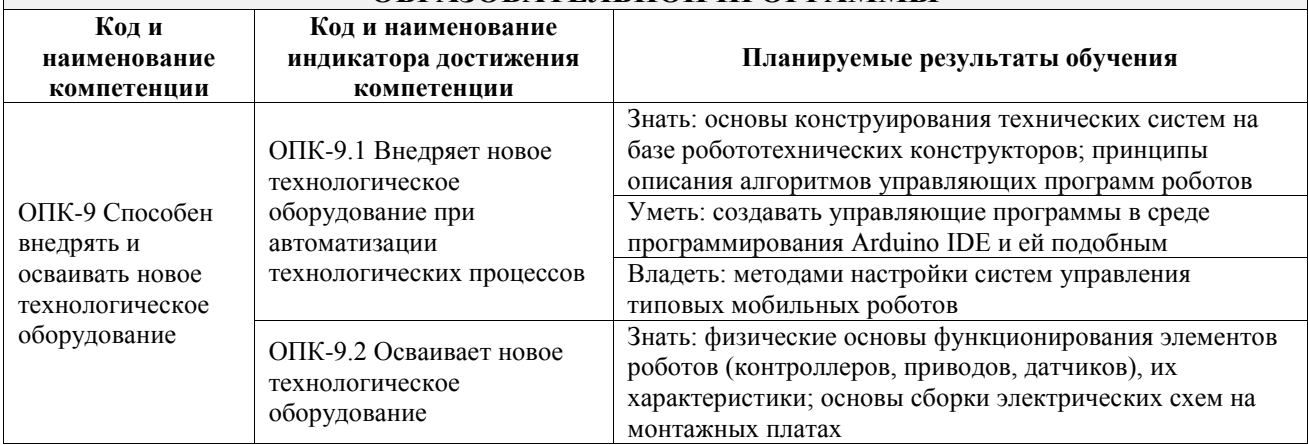

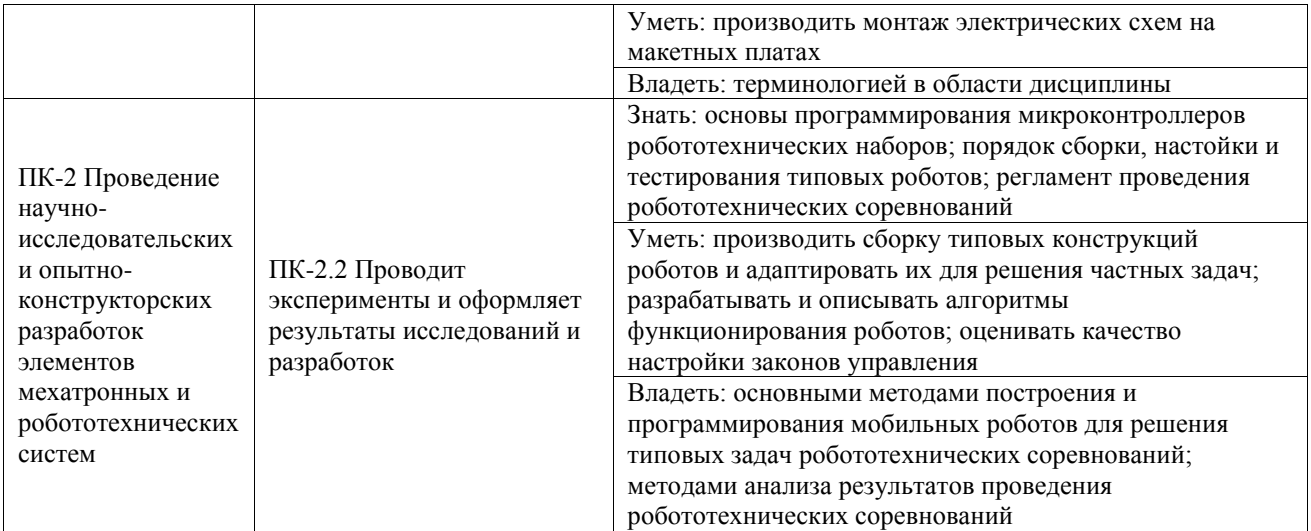

![](_page_3_Picture_403.jpeg)

![](_page_4_Picture_335.jpeg)

#### **5 ФОНД ОЦЕНОЧНЫХ СРЕДСТВ ДЛЯ ПРОВЕДЕНИЯ ТЕКУЩЕГО КОНТРОЛЯ УСПЕВАЕМОСТИ И ПРОМЕЖУТОЧНОЙ АТТЕСТАЦИИ ОБУЧАЮЩИХСЯ ПО ДИСЦИПЛИНЕ**

Фонд оценочных средств для проведения текущего контроля успеваемости и промежуточной аттестации по дисциплине оформлен в виде приложения № 1 к рабочей программе дисциплины и размещен в электронной информационно-образовательной среде Университета, доступной обучающемуся через его личный кабинет

## **6 УЧЕБНО-МЕТОДИЧЕСКОЕ И ИНФОРМАЦИОННОЕ ОБЕСПЕЧЕНИЕ ДИСЦИПЛИНЫ**

**6.1 Учебная литература**

┯

![](_page_4_Picture_336.jpeg)

T

![](_page_4_Picture_337.jpeg)

![](_page_5_Picture_263.jpeg)

#### **7 ОПИСАНИЕ МАТЕРИАЛЬНО-ТЕХНИЧЕСКОЙ БАЗЫ, НЕОБХОДИМОЙ ДЛЯ ОСУЩЕСТВЛЕНИЯ УЧЕБНОГО ПРОЦЕССА ПО ДИСЦИПЛИНЕ**

![](_page_5_Picture_264.jpeg)

## **8 МЕТОДИЧЕСКИЕ УКАЗАНИЯ ДЛЯ ОБУЧАЮЩИХСЯ ПО ОСВОЕНИЮ ДИСЦИПЛИНЫ**

![](_page_5_Picture_265.jpeg)

![](_page_6_Picture_240.jpeg)

![](_page_7_Picture_121.jpeg)

**Приложение № 1 к рабочей программе**

# **ФОНД ОЦЕНОЧНЫХ СРЕДСТВ**

# **для проведения текущего контроля успеваемости и промежуточной аттестации**

Фонд оценочных средств (ФОС) является составной частью нормативнометодического обеспечения системы оценки качества освоения обучающимися образовательной программы.

Фонд оценочных средств предназначен для использования обучающимися, преподавателями, администрацией ИрГУПС, а также сторонними образовательными организациями для оценивания качества освоения образовательной программы и уровня сформированности компетенций у обучающихся.

Задачами ФОС являются:

– оценка достижений обучающихся в процессе изучения дисциплины;

– обеспечение соответствия результатов обучения задачам будущей профессиональной деятельности через совершенствование традиционных и внедрение инновационных методов обучения в образовательный процесс;

– самоподготовка и самоконтроль обучающихся в процессе обучения.

Фонд оценочных средств сформирован на основе ключевых принципов оценивания: валидность, надежность, объективность, эффективность.

Для оценки уровня сформированности компетенций используется трехуровневая система:

– минимальный уровень освоения, обязательный для всех обучающихся по завершению освоения образовательной программы; дает общее представление о виде деятельности, основных закономерностях функционирования объектов профессиональной деятельности, методов и алгоритмов решения практических задач;

базовый уровень освоения, превышение минимальных характеристик сформированности компетенций; позволяет решать типовые задачи, принимать профессиональные и управленческие решения по известным алгоритмам, правилам и методикам;

– высокий уровень освоения, максимально возможная выраженность характеристик компетенций; предполагает готовность решать практические задачи повышенной сложности, нетиповые задачи, принимать профессиональные и управленческие решения в условиях неполной определенности, при недостаточном документальном, нормативном и методическом обеспечении.

# **2. Перечень компетенций, в формировании которых участвует дисциплина.**

# **Программа контрольно-оценочных мероприятий. Показатели оценивания компетенций, критерии оценки**

Дисциплина «Занимательная робототехника» участвует в формировании компетенций:

ОПК-9. Способен внедрять и осваивать новое технологическое оборудование

ПК-2. Проведение научно-исследовательских и опытно-конструкторских разработок элементов мехатронных и робототехнических систем

![](_page_10_Picture_359.jpeg)

![](_page_11_Picture_262.jpeg)

\*Форма проведения контрольно-оценочного мероприятия: устно, письменно, компьютерные технологии.

\*\*ПП – практическая подготовка

#### **Описание показателей и критериев оценивания компетенций. Описание шкал оценивания**

Контроль качества освоения дисциплины включает в себя текущий контроль успеваемости и промежуточную аттестацию. Текущий контроль успеваемости и промежуточная аттестация обучающихся проводятся в целях установления соответствия достижений обучающихся поэтапным требованиям образовательной программы к результатам обучения и формирования компетенций.

Текущий контроль успеваемости – основной вид систематической проверки знаний, умений, навыков обучающихся. Задача текущего контроля – оперативное и регулярное управление учебной деятельностью обучающихся на основе обратной связи и корректировки. Результаты оценивания учитываются в виде средней оценки при проведении промежуточной аттестации.

Для оценивания результатов обучения используется четырехбалльная шкала: «отлично», «хорошо», «удовлетворительно», «неудовлетворительно» и двухбалльная шкала: «зачтено», «не зачтено».

Перечень оценочных средств, используемых для оценивания компетенций, а также краткая характеристика этих средств приведены в таблице.

![](_page_11_Picture_263.jpeg)

#### Текущий контроль

#### Промежуточная аттестация

![](_page_11_Picture_264.jpeg)

![](_page_12_Picture_239.jpeg)

## **Критерии и шкалы оценивания компетенций в результате изучения дисциплины при проведении промежуточной аттестации в форме зачета. Шкала оценивания уровня освоения компетенций**

![](_page_12_Picture_240.jpeg)

## Тест – промежуточная аттестация в форме зачета

![](_page_12_Picture_241.jpeg)

#### **Критерии и шкалы оценивания результатов обучения при проведении текущего контроля успеваемости**

## Собеседование

![](_page_13_Picture_201.jpeg)

## Конспект

![](_page_13_Picture_202.jpeg)

# **3. Типовые контрольные задания или иные материалы, необходимые для оценки знаний, умений, навыков и (или) опыта деятельности**

#### **3.1 Типовые контрольные задания для проведения собеседования**

Контрольные варианты заданий выложены в электронной информационнообразовательной среде ИрГУПС, доступной обучающемуся через его личный кабинет. Ниже приведен образец типовых вариантов заданий для проведения собеседований.

Образец типового варианта вопросов для проведения собеседования «Тема 2. Исследование плат расширения Arduino (шилды), особенностей подключения и использования (ПЗ)»

- 1. Перечислить основные типы плат Arduino.
- 2. Порядок подключения плат Arduino к персональному компьютеру.
- 3. Правили техники безопасности по работе с платами Arduino.
- 4. Для чего используются платы расширения?

Образец типового варианта вопросов для проведения собеседования

«Тема 3. Электронные компоненты: светодиоды, резисторы, транзисторы, диоды и др. Разработка и исследование электрических схем на макетных платах (Л, ПЗ)»

- 1. Правило использования беспаечных макетных плат.
- 2. Выбор источника питания.
- 3. Правило подключения в электрическую схему диодов.
- 4. Выбор номинала резистора для подключения светодиода.
- 5. Правило подключения в электрическую схему полевых транзисторов.

#### **3.2 Типовые контрольные задания для написания конспекта**

Контрольные варианты заданий выложены в электронной информационнообразовательной среде ИрГУПС, доступной обучающемуся через его личный кабинет.

Ниже приведен образец типовых вариантов заданий для написания конспектов.

#### Образец тем конспектов

«Тема 1. Робототехника и мехатроника. Основные понятия. Понятие микроконтроллера. Обзор семейства микроконтроллерных плат Arduino (Л)»

- 1. Соотношения понятий «мехатроника» с другими областями науки и техники.
- 2. Роль робототехники в современном мире.
- 3. Роль современной микроконтроллерной техники в мехатронике и робототехнике.

#### Образец тем конспектов

«Тема 3. Электронные компоненты: светодиоды, резисторы, транзисторы, диоды и др. Разработка и исследование электрических схем на макетных платах (Л, ПЗ)»

- 1. Характеристики резисторов, конденсаторов, индуктивностей.
- 2. Характеристики диодов и светодиодов.
- 3. Характеристики биполярных и полевых транзисторов.

#### **3.3 Типовые контрольные задания для проведения тестирования**

Фонд тестовых заданий по дисциплине содержит тестовые задания, распределенные по разделам и темам, с указанием их количества и типа.

#### Структура фонда тестовых заданий по дисциплине

![](_page_15_Picture_525.jpeg)

Полный комплект ФТЗ хранится в электронной информационно-образовательной среде ИрГУПС и обучающийся имеет возможность ознакомиться с демонстрационным вариантом ФТЗ.

Ниже приведен образец типового варианта итогового теста, предусмотренного рабочей программой дисциплины.

1. Дайте определение понятию «мехатроника» (введите краткий ответ)Какие устройства из указанных включает в себя микроконтроллер (выберите правильный ответ):

А) оперативная память

Б) процессор

В) память программ

Г) жидкокристаллический монитор

3. Установите соответствие между названием плат расширения Ардуино и указанным функциональным назначением:

![](_page_16_Picture_187.jpeg)

4. Приведите определение микроконтроллерным макетным платам семейства Arduino (введите краткий ответ):

5. Какие из приведенных названий относятся к платам Ардуино (выберите правильный ответ):

А) **[Uno](http://arduino.ru/Hardware/ArduinoBoardUno)**

Б) **[Mega2560](http://arduino.ru/Hardware/ArduinoBoardMega2560)**

В) **[Nano](http://arduino.ru/Hardware/ArduinoBoardNano)**

Г) ничего из перечисленного

6. Для чего используется беспаечная плата (выберите правильный ответ):

А) для закрепления деталей электрической схемы для последующей пайки

Б) для быстрой сборки электрической схемы без использования паяльника

В) для эстетического наглядного представления электрической схемы

Г) всё из перечисленного

7. Как правильно работать с электрической схемой на основе беспаечной платы (введите правильную последовательность):

А) подключить питание к плате

Б) нарисовать электрическую схему

В) собрать электрическую схему

8. Для чего используется компьютерная программа Arduino IDE (выберите правильный ответ):

А) для разработки и редактирования программ для плат Ардуино

Б) для прошивки программ в память микроконтроллера платы Ардуино

В) для отладки программ

Г) всё из перечисленного

9. Сопоставьте верное соответствие функций в языке Ардуино С (поставить соответствие):

![](_page_17_Picture_174.jpeg)

10. Какой порядок использования указанных составных частей программы на языке Ардуино (введите правильную последовательность):

А) заголовки файлов и подключенные библиотеки

Б) void loop ()

В) void setup ()

Г) объявление глобальных переменных

11. Сопоставьте верное соответствие функций в языке Ардуино С (поставить соответствие):

![](_page_17_Picture_175.jpeg)

12. Для чего используется датчик энкодер (выберите правильный ответ):

А) для получения сигнала ускорения

Б) для получения сигнала об угле поворота

В) для получения сигнала о температуре

Г) ничто из указанного не верно

13. Сколько датчиков информации можно подключить к интерфейсу I2C платы Ардуино, совместимых с этим интерфейсом? (укажите правильный ответ):

А) не более одного

Б) не более десяти

В) до сотни

14. Какие из молодежных форумов относятся к робототехническим соревнованиям (укажите правильный ответ):

А) «РобоСиб»

Б) «Роботурнир»

В) «Робофест»

Г) все из перечисленных

15. Основные цели робототехнических соревнований и фестивалей (выберите правильный ответ):

А) поддержание увлечения робототехникой среди талантливой молодежи

Б) выявление талантливой молодежи

- В) популяризация научно-технического творчества
- Г) повышение престижа инженерных профессий среди молодежи
- Д) всё из перечисленного

#### **3.4 Перечень теоретических вопросов к зачету** (для оценки знаний)

- 1. Основные понятия в области мехатроники и робототехники.
- 2. Дать определение микроконтроллера.
- 3. Назначение микроконтроллерных плат Arduino.
- 4. Характеристики микроконтроллерных плат Arduino.
- 5. Платы расширения микроконтроллерных плат Arduino.
- 6. Типовые электронные компоненты, используемые в проектах с платами Arduino, их характеристики.
- 7. Принципы монтажа электрических схем на макетных платах.
- 8. Основные правила техники безопасности при работе с платой Arduino и другими электронными компонентами.
- 9. Характеристики цифровых и аналоговых входах/ выходах плат Arduino.
- 10. Принцип управления двигателями постоянного тока с помощью широтно-импульсной модуляции.
- 11. Принципы описания алгоритмов управляющих программ роботов.
- 12. Среда программирования Arduino IDE: назначение, характеристики, интерфейс.
- 13. Структура программы на языке Arduino С.
- 14. Синтаксис языка Arduino С.
- 15. Управляющие операторы языка Arduino С.
- 16. Типы данных, переменные и константы языка Arduino С.
- 17. Основные функции языка Arduino С.
- 18. Типовые датчики информации, используемые в проектах с платами Arduino по мобильной робототехнике, их характеристики.
- 19. Двигатели, используемые в проектах по мобильной робототехнике.
- 20. Драйверы двигателей, принципы функционирования, характеристики.
- 21. Порядок сборки, настойки и тестирования типовых роботов на основе Arduino.
- 22. Типовой состав мобильного робота для робототехнических соревнований; задачи, которые он решает.
- 23. Основные региональные, национальных и международные программы, конкурсы и фестивали по робототехнике на основе микроконтроллерных плат Arduino, критерии участия, номинации, регламент.

## **3.5 Перечень типовых простых практических заданий к зачету**

#### (для оценки умений)

- 1 На языке Arduino C составить программу, управляющую периодом свечения встроенного светодиода на плате Arduino по его линейному нарастанию.
- 2 На языке Arduino C составить программу, управляющую периодом свечения встроенного светодиода на плате Arduino по синусоидальной зависимости.
- 3 С помощью макетной платы составить схему управления динамиком-«бипером». Составить программу, реализующую проигрывание гаммы нот.
- 4 С помощью макетной платы составить схему управления двигателем постоянного тока (использовать полевой транзистор, все элементы из набора). Составить программу, реализующую вращение двигателя с линейно нарастающей и спадающей скоростью.
- 5 С помощью макетной платы составить схему управления 5 светодиодами. Составить программу, реализующую «бегущий огонь».

## **3.6 Перечень типовых практических заданий к зачету**

(для оценки навыков и (или) опыта деятельности)

- 1. На основе платы Arduino составить программу регулирования периода циклического включения светодиода по указанному преподавателем алгоритму.
- 2. На основе платы Arduino собрать макет и составить программу регулирования яркости светодиода с транзистором и управлением от переменного резистора.
- 3. На основе платы Arduino собрать макет и составить программу управления двигателем постоянного тока с транзистором и управлением от переменного резистора.
- 4. На основе платы Arduino собрать макет и составить программу управления включением/ выключением двигателя по уровню освещенности (управление от фоторезистора).
- 5. На основе платы Arduino собрать мобильный робот для автоматического передвижения по линии с использованием одного инфракрасного датчика, определяющего уровень освещенности.
- 6. На основе платы Arduino собрать мобильный робот для автоматического передвижения по линии с использованием двух инфракрасных датчиков, определяющих уровень освещенности, по разности их показаний.

## **4. Методические материалы, определяющие процедуру оценивания знаний, умений, навыков и (или) опыта деятельности**

В таблице приведены описания процедур проведения контрольно-оценочных мероприятий и процедур оценивания результатов обучения с помощью оценочных средств в соответствии с рабочей программой дисциплины.

![](_page_19_Picture_192.jpeg)

Для организации и проведения промежуточной аттестации составляются типовые контрольные задания или иные материалы, необходимые для оценки знаний, умений, навыков и (или) опыта деятельности, характеризующих этапы формирования компетенций в процессе освоения образовательной программы.

Перечень теоретических вопросов и типовые практические задания разного уровня сложности для проведения промежуточной аттестации обучающиеся получают в начале семестра через электронную информационно-образовательную среду ИрГУПС (личный кабинет обучающегося).

#### **Описание процедур проведения промежуточной аттестации в форме зачета и оценивания результатов обучения**

При проведении промежуточной аттестации в форме зачета преподаватель может воспользоваться результатами текущего контроля успеваемости в течение семестра. С целью использования результатов текущего контроля успеваемости, преподаватель подсчитывает среднюю оценку уровня сформированности компетенций обучающегося (сумма оценок, полученных обучающимся, делится на число оценок).

#### **Шкала и критерии оценивания уровня сформированности компетенций в результате изучения дисциплины при проведении промежуточной аттестации в форме зачета по результатам текущего контроля (без дополнительного аттестационного испытания)**

![](_page_20_Picture_83.jpeg)

Если оценка уровня сформированности компетенций обучающегося не соответствует критериям получения зачета без дополнительного аттестационного испытания, то промежуточная аттестация проводится в форме собеседования по перечню теоретических вопросов и типовых практических задач или в форме компьютерного тестирования.

Промежуточная аттестация в форме зачета с проведением аттестационного испытания проходит на последнем занятии по дисциплине.

При проведении промежуточной аттестации в форме компьютерного тестирования вариант тестового задания формируется из фонда тестовых заданий по дисциплине случайным образом, но с условием: 50 % заданий должны быть заданиями открытого типа и 50 % заданий – закрытого типа.